1429

## eVidyalaya Half Yearly Report

Department of School & Mass Education, Govt. of Odisha

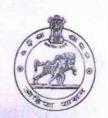

School Name : AMARESWAR HIGH SCHOOL

U\_DISE: 21180822901 District : PURI

Block:

NIMAPARA

Report Create Date: 0000-00-00 00:00:00 (43831)

| general_info                                       |                  |
|----------------------------------------------------|------------------|
| Half Yearly Report No                              | 10               |
| Half Yearly Phase                                  | 2                |
| Implementing Partner                               | IL&FS ETS        |
| Half Yearly Period from                            | 02/21/2019       |
| Half Yearly Period till                            | 08/20/2019       |
| School Coordinator Name                            | BIJUKTA<br>PATRA |
| Leaves taken for the following                     | g Month          |
| Leave Month 1                                      | February         |
| Leave Days1                                        | 0                |
| Leave Month 2                                      | March            |
| Leave Days2                                        | 0                |
| Leave Month 3                                      | April            |
| Leave Days3                                        | 0                |
| Leave Month 4                                      | May              |
| Leave Days4                                        | 0                |
| Leave Month 5                                      | June             |
| Leave Days5                                        | 0                |
| Leave Month 6                                      | July             |
| Leave Days6                                        | 0                |
| Leave Month 7                                      | August           |
| Leave Days7                                        | 0                |
| Equipment Downtime De                              | etails           |
| Equipment are in working condition?                | Yes              |
| Downtime > 4 Working Days                          | No               |
| Action after 4 working days are over for Equipment |                  |
| Training Details                                   |                  |
| Refresher training Conducted                       | Yes              |
| Refresher training Conducted Date                  | 23/03/2019       |

| Educational content Detai                   | ls                |
|---------------------------------------------|-------------------|
| e Content installed?                        | Yes               |
| SMART Content with Educational software?    | Yes               |
| Stylus/ Pens                                | Yes               |
| USB Cable                                   | Yes               |
| Software CDs                                | Yes               |
| User manual                                 | Yes               |
| Recurring Service Details                   | 3                 |
| Register Type (Faulty/Stock/Other Register) | YES               |
| Register Quantity Consumed                  | 1                 |
| Blank Sheet of A4 Size                      | Yes               |
| A4 Blank Sheet Quantity Consumed            | 2978              |
| » Cartridge                                 | Yes               |
| Cartridge Quantity Consumed                 | 1                 |
| » USB Drives                                | Yes               |
| USB Drives Quantity Consumed                | 1                 |
| » Blank DVDs Rewritable                     | Yes               |
| » Blank DVD-RW Quantity Consumed            | 25                |
| » White Board Marker with Duster            | Yes               |
| » Quantity Consumed                         | 6                 |
| » Electricity bill                          | Yes               |
| » Internet connectivity                     | Yes               |
| » Reason for Unavailablity                  |                   |
| Electrical Meter Reading and Generato       | r Meter Reading   |
| » Generator meter reading                   | 1426              |
| » Electrical meter reading                  | 1369              |
| Equipment replacement de                    | tails             |
| » Replacement of any Equipment by Agency    | No                |
| » Name of the Equipment                     |                   |
| Theft/Damaged Equipme                       | nt                |
| » Equipment theft/damage                    | No                |
| » If Yes; Name the Equipment                |                   |
| Lab Utilization details                     |                   |
| » No. of 9th Class students                 | 86                |
| » 9th Class students attending ICT labs     | 86                |
| » No. of 10th Class students                | 95                |
| » 10th Class students attending ICT labs    | 95                |
| No. of hours for the following month lab    | has been utilized |
| » Month-1                                   | February          |
|                                             |                   |

| Hours1                                                                                                    | 26     |
|----------------------------------------------------------------------------------------------------|--------|
| Month-2                                                                                                    | March  |
| Hours2                                                                                                    | 63     |
| Month-3                                                                                                    | April  |
| Hours3                                                                                                    | 56     |
| Month-4                                                                                                    | May    |
| Hours4                                                                                                    | 12     |
| Month-5                                                                                                    | June   |
| Hours5                                                                                                    | 15     |
| Month-6                                                                                                    | July   |
| Hours6                                                                                                    | 63     |
| Month-7                                                                                                    | August |
| Hours7                                                                                                    | 56     |
| Server & Node Downtime details                                                                                                    |        |
| Server Downtime Complaint logged date1                                                                                                    |        |
| Server Downtime Complaint Closure date1                                                                                                    |        |
| Server Downtime Complaint logged date2                                                                                                    |        |
| Server Downtime Complaint Closure date2                                                                                                    |        |
| Server Downtime Complaint logged date3                                                                                                    |        |
| Server Downtime Complaint Closure date3                                                                                                    |        |
| No. of Non-working days in between                                                                                                    | 0      |
| No. of working days in downtime                                                                                                    | 0      |
| Stand alone PC downtime details                                                                                                    |        |
| PC downtime Complaint logged date1                                                                                                    |        |
| PC downtime Complaint Closure date1                                                                                                    |        |
| PC downtime Complaint logged date2                                                                                                    |        |
| PC downtime Complaint Closure date2                                                                                                    |        |
| PC downtime Complaint logged date3                                                                                                    |        |
| PC downtime Complaint Closure date3                                                                                                    |        |
| No. of Non-working days in between                                                                                                    | 0      |
| No. of working days in downtime                                                                                                    | 0      |
| UPS downtime details                                                                                                    |        |
| UPS downtime Complaint logged date1                                                                                                    |        |
| UPS downtime Complaint Closure date1                                                                                                    |        |
| UPS downtime Complaint logged date2                                                                                                    |        |
| UPS downtime Complaint Closure date2                                                                                                    |        |
| UPS downtime Complaint logged date3                                                                                                    |        |
|                                                                                                    |        |
| DPS downtime Complaint Closure date3                                                                                                    |        |
| <ul> <li>UPS downtime Complaint Closure date3</li> <li>No. of Non-working days in between</li> <li>No. of working days in downtime</li> </ul> | 0      |

| UPS downtime Complaint logged date1           |                |
|-----------------------------------------------|----------------|
| UPS downtime Complaint Closure date1          |                |
| UPS downtime Complaint logged date2           |                |
| UPS downtime Complaint Closure date2          |                |
| UPS downtime Complaint logged date3           |                |
| UP\$ downtime Complaint Closure date3         |                |
| No. of Non-working days in between            | 0              |
| No. of working days in downtime               | 0              |
| Integrated Computer Projector dov             | vntime details |
| Projector downtime Complaint logged date1     |                |
| Projector downtime Complaint Closure date1    |                |
| Projector downtime Complaint logged date2     |                |
| Projector downtime Complaint Closure date2    |                |
| Projector downtime Complaint logged date3     |                |
| Projector downtime Complaint Closure date3    |                |
| No. of Non-working days in between            | 0              |
| No. of working days in downtime               | 0              |
| Printer downtime detail                       | ils            |
| Printer downtime Complaint logged date1       |                |
| Printer downtime Complaint Closure date1      |                |
| Printer downtime Complaint logged date2       |                |
| Printer downtime Complaint Closure date2      |                |
| Printer downtime Complaint logged date3       |                |
| Printer downtime Complaint Closure date3      |                |
| No. of Non-working days in between            | 0              |
| » No. of working days in downtime             | 0              |
| Interactive White Board (IWB) dov             | wntime details |
| » IWB downtime Complaint logged date1         |                |
| » IWB downtime Complaint Closure date1        |                |
| » IWB downtime Complaint logged date2         |                |
| » IWB downtime Complaint Closure date2        |                |
| » IWB downtime Complaint logged date3         |                |
| » IWB downtime Complaint Closure date3        |                |
| » No. of Non-working days in between          | 0              |
| » No. of working days in downtime             | 0              |
| Servo stabilizer downtime                     | details        |
| » stabilizer downtime Complaint logged date1  |                |
| » stabilizer downtime Complaint Closure date1 |                |
| » stabilizer downtime Complaint logged date2  |                |
| » stabilizer downtime Complaint Closure date2 |                |
| » stabilizer downtime Complaint logged date3  |                |

| » stabilizer downtime Complaint Closure date3 |                               |
|-----------------------------------------------|-------------------------------|
| » No. of Non-working days in between          | 0                             |
| » No. of working days in downtime             | 0                             |
| Switch, Networking Components and othe        | r peripheral downtime details |
| » peripheral downtime Complaint logged date1  |                               |
| » peripheral downtime Complaint Closure date1 |                               |
| » peripheral downtime Complaint logged date2  |                               |
| » peripheral downtime Complaint Closure date2 |                               |
| » peripheral downtime Complaint logged date3  |                               |
| » peripheral downtime Complaint Closure date3 |                               |
| » No. of Non-working days in between          | 0                             |
| » No. of working days in downtime             | 0                             |

Amareswar Nodal High School
Amareswar Puri
Signature of Head Master/Mistress with Seal